# **N'imaginez plus, concrétisez et gagnez en efficacité!**

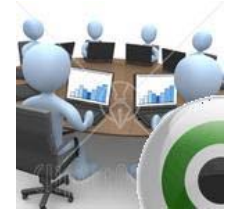

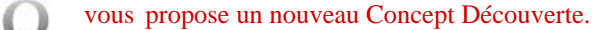

# ATELIER "PRISE EN MAIN" SUR **QIIKVIEW**

**Mise en application des fonctionnalités de l'outil de business intelligence Qlikview**

# **Objectifs**

**Lors de cet atelier, OPSO vous propose de vous faire une idée objective et pratique de l'outil en vous apportant les solutions techniques concrétes pour créer votre propre tableau de bord dynamique au travers de l'utilisation de l'outil Qlikview.**

#### **Population(s) visée(s)**

Toutes personnes chargées de réaliser des tableaux de bords quelque soit le département de l'Entreprise.

#### **Durée, lieu et dates**

#### **14 heures à 18 heures**

- Nantes le Jeudi 11 Juin 2009
- Rennes le Jeudi 18 Juin 2009

## **Pré-requis**

Votre propre PC portable

# **Atelier découverte**

Gratuit

# **Carte d'identité**

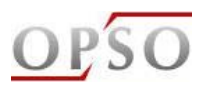

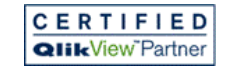

*L'expertise décisionnelle - Un savoir-faire opérationnel*

Partenaire Qlikview depuis 2005, certifié Conseil et Formation Références : ERAM, Denis & Fils, AZENN, SPODA...

www.opso.fr www.qliktech.com

#### **Programme**

- Présentation technique de Qlikview
- Installation de QlikView sur votre PC Portable
- Création d'une application directement sur vos données ou à partir d'un jeu de test
- Analyse des résultats

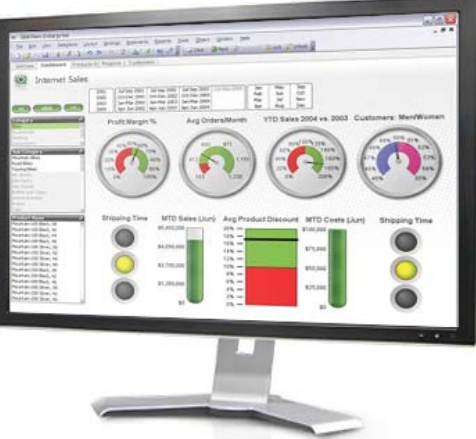

#### **INSCRIPTION (Places limitées)**

Dates limites d'inscription Nantes le 08 juin 2009 Rennes le 15 Juin 2009

- Fax : 02 51 12 61 71
- Email : info@opso.fr
- Internet : www.opso.fr
- Téléphone : 02 51 12 61 70

Vous recevrez une confirmation à réception de votre inscription. Organisation: Pour toute information complémentaire et spécifique **Valérie BRUNEL** 02.51.12.61.70 - 06.80.77.79.48